# **flimage Documentation**

*Release 0.3.2*

**Paul Müller**

**Jul 01, 2021**

## **CONTENTS**

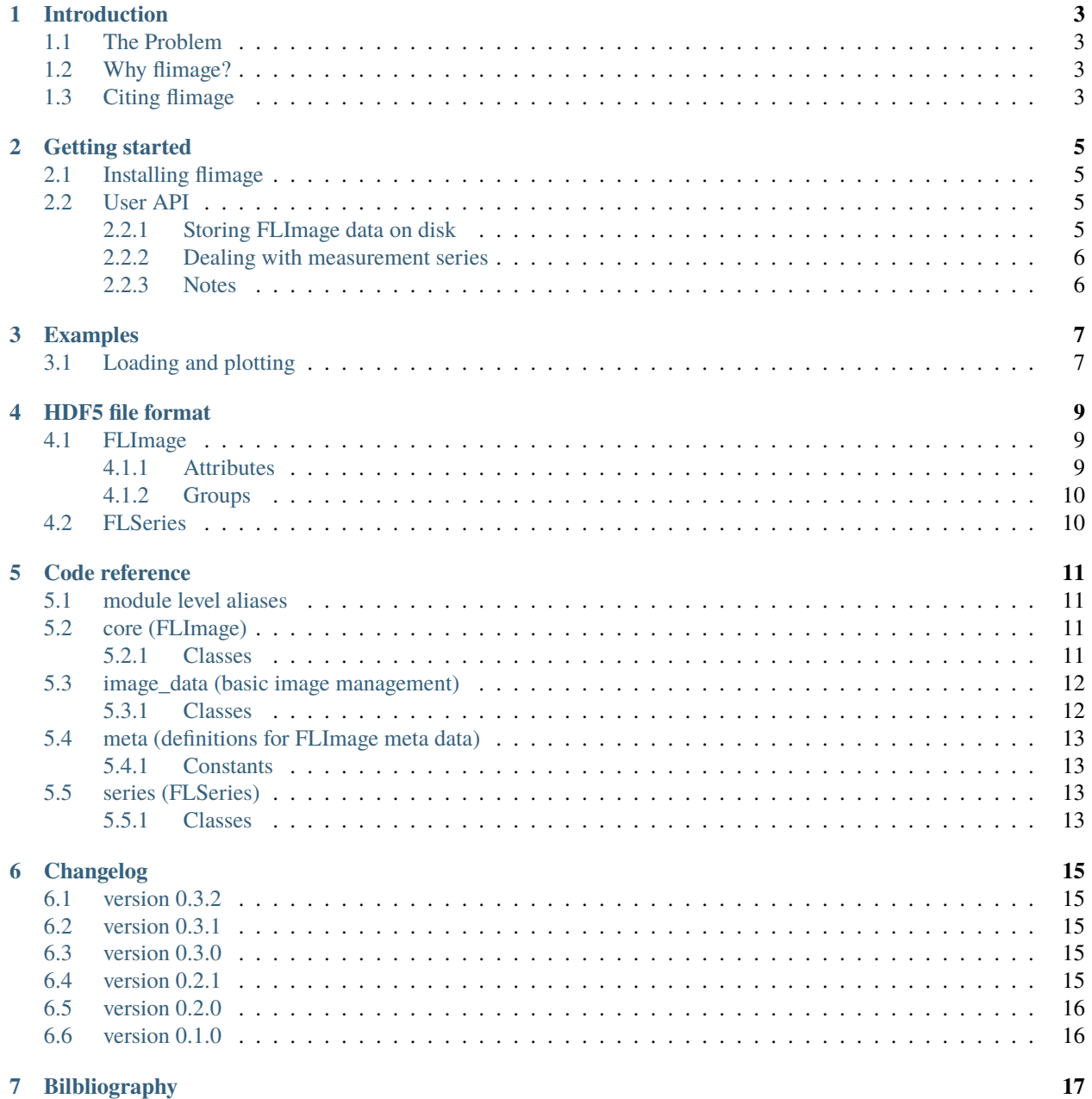

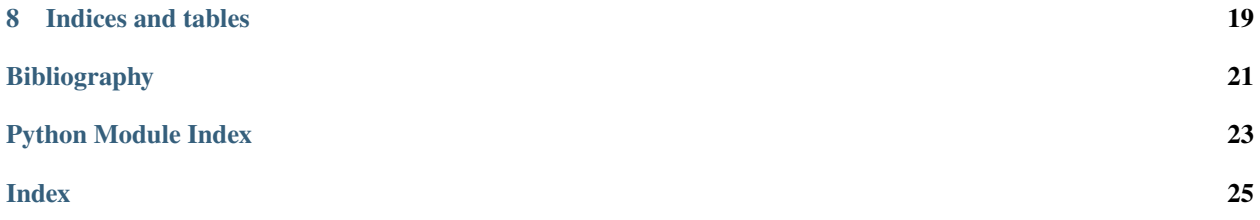

Flimage is a Python library for handling fluorescence data. Its API is (as much as it makes sense) is identical to that of [qpimage,](https://qpimage.readthedocs.io/en/stable/index.html#index) making it a convenient tool for phase- and fluorescence colocalization. This is the documentation of flimage version 0.3.2.

### **INTRODUCTION**

### <span id="page-6-1"></span><span id="page-6-0"></span>**1.1 The Problem**

In correlative fluorescence and refractive index tomography, it is sometimes necessary to record phase and fluorescence images with different cameras, different frame rates, and different resolutions [\[SCG+17\]](#page-24-1). Handling these images and frame times easily gets out of hand (especially when they are stored in different files) and it would be nice to have a unified, data-driven interface to single fluorescence images and fluorescence series.

### <span id="page-6-2"></span>**1.2 Why flimage?**

There already exist many file formats for fluorescence data. I know that. However, I have made good experiences with the [qpimage](https://qpimage.readthedocs.io/en/stable/index.html#index) file format approach and wanted to have a similar API for the fluorescence data. This makes it easier to write transparent code for tomographic image analysis. Flimage also comes with a convenient bleach correction function.

## <span id="page-6-3"></span>**1.3 Citing flimage**

If you are using flimage in a scientific publication, please cite it with:

```
(...) using flimage version X.X.X (available at
https://pypi.python.org/pypi/flimage).
```
or in a bibliography

```
Paul Müller (2017), flimage version X.X.X: Phase image analysis
[Software]. Available at https://pypi.python.org/pypi/flimage.
```
and replace X.X.X with the version of flimage that you used.

### **GETTING STARTED**

### <span id="page-8-1"></span><span id="page-8-0"></span>**2.1 Installing flimage**

Flimage is written in pure Python and supports Python version 3.6 and higher.

To install flimage, use one of the following methods (package dependencies will be installed automatically):

- **from [PyPI:](https://pypi.python.org/pypi/flimage)** pip install flimage
- **from [sources:](https://github.com/RI-imaging/flimage)** pip install . or python setup.py install

## <span id="page-8-2"></span>**2.2 User API**

The flimage API is built upon the hdf5 file format using [h5py.](http://h5py.readthedocs.io/) It is almost identical to the [user API of qpimage.](https://qpimage.readthedocs.io/en/stable/sec_userapi.html#userapi) Each instance of flimage. FLImage generates an hdf5 file, either on disk or in memory, depending on the preferences of the user.

### <span id="page-8-3"></span>**2.2.1 Storing FLImage data on disk**

To cache the FLImage data on disk, use the with statement in combination with the h5file keyword argument

```
with flimage.FLImage(data=fluorescence_ndarray, h5file="/path/to/file.h5"):
   pass
```
where all data is stored in /path/to/file.h5. This will create an hdf5 file on disk that, at a later time point, can be used to create an instance of *FLImage*:

```
# open previously cached data for reading
fli = flimage.FLImage(h5file="/path/to/file.h5", h5mode="r")
# or open cached data for writing (e.g. for changing the background)
with flimage.FLImage(h5file="/path/to/file.h5", h5mode="a") as fli:
    # do something here
```
The default value of h5mode is "a", which means that data will be overridden. In the hdf5 file, the following data is stored:

- all data for reproducing the background-corrected fluorescence (fli.fluorescence) including
	- **–** the experimental fluorescence data
	- **–** the experimental background data

• all measurement specific meta data, given by the keyword argument meta\_data

### <span id="page-9-0"></span>**2.2.2 Dealing with measurement series**

Flimage also comes with a [FLSeries](#page-16-4) class for handling multiple instances of FLImage in one hdf5 file. For instance, to combine two FLImages in one series file, one could use:

```
paths = ["file_a.h5", "file_b.h5", "file_c.h5"]
with flimage.FLSeries(h5file="/path/to/series_file.h5", h5mode="w") as fls:
    for ii, pp in enumerate(paths):
        fli = flimage.FLImage(h5file=' /path/to/file.h5", h5mode='r")fls.add_flimage(fli=fli, identifier="my_name_{}".format(ii))
```
Note that the function *add\_flimage* accepts the optional keyword argument "identifier" (overriding the identifier of the FLImage) which can also be used for indexing later:

```
with flimage.FLSeries(h5file="/path/to/series_file.h5", h5mode="r") as fls:
    # these two are equivalent
    fli = fls[0]fli = fls['my_name_0"]
```
### <span id="page-9-1"></span>**2.2.3 Notes**

- Even though the hdf5 data is stored as gzip-compressed single precision floating point values, using flimage hdf5 files may result in file sizes that are considerably larger compared to when only the output of e.g. qpi. fluorescence is stored using e.g. [numpy.save\(\)](https://numpy.org/doc/stable/reference/generated/numpy.save.html#numpy.save).
- Units in flimage follow the international system of units (SI).
- [flimage.FLSeries](#page-16-4) provides convenience functions for bleach correction.

### **THREE**

## **EXAMPLES**

## <span id="page-10-1"></span><span id="page-10-0"></span>**3.1 Loading and plotting**

This example illustrates the simple usage of the *[flimage.FLImage](#page-14-4)* class for reading and managing quantitative phase data. The attribute FLImage. fluorescence yields the image data.

The image shows a young retina cell. The original dataset, available on [figshare](https://doi.org/10.6084/m9.figshare.8055407.v1) (*retina-young\_sinogram\_fli.h5*) [\[SCG+17\]](#page-24-1), can be opened in the same manner using the flimage. FLSeries class.

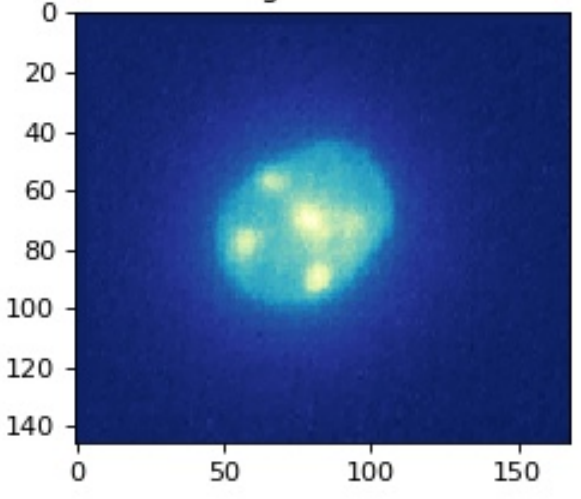

### fluorescence image of a mouse retina cell

#### simple\_fluorescence.py

```
1 import matplotlib.pylab as plt
2 import flimage
3
4 # load the experimental data
5 \vert fli = flimage. FLImage(h5file="./data/retina_p10.h5", h5mode="r")
6
7 # plot
\frac{1}{8} plt.figure(figsize=(4, 3))
9
10 plt.subplot(title="fluorescence image of a mouse retina cell")
11 plt.imshow(fli.fl, cmap="YlGnBu_r")
```
(continues on next page)

(continued from previous page)

12

13 plt.tight\_layout()  $14$  plt.show()

### **FOUR**

### **HDF5 FILE FORMAT**

<span id="page-12-0"></span>The data of a [flimage.FLImage](#page-14-5) or [flimage.FLSeries](#page-14-6) can be stored on disk, using the h5file parameter upon class instantiation. This section describes the scheme used to store the data using the [HDF5 file format.](https://en.wikipedia.org/wiki/Hierarchical_Data_Format#HDF5)

## <span id="page-12-1"></span>**4.1 FLImage**

The following graph visualized the HDF5 file structure of an FLImage instance:

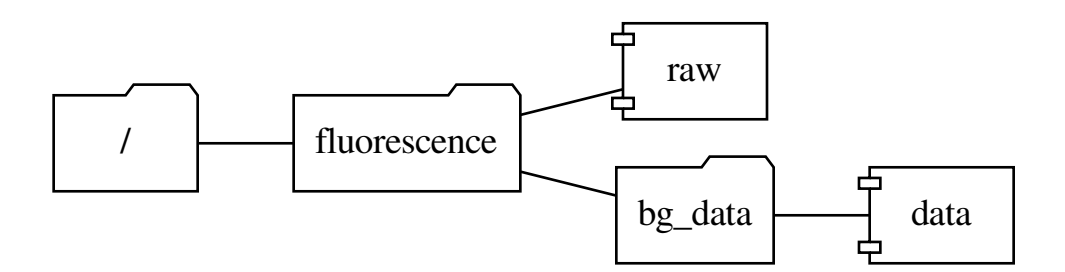

### <span id="page-12-2"></span>**4.1.1 Attributes**

These attributes of the root group (/) describe physical parameters of the data:

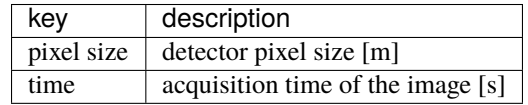

These other attributes may be used by e.g. data simulators such as [cellsino:](https://cellsino.readthedocs.io/en/stable/index.html#index)

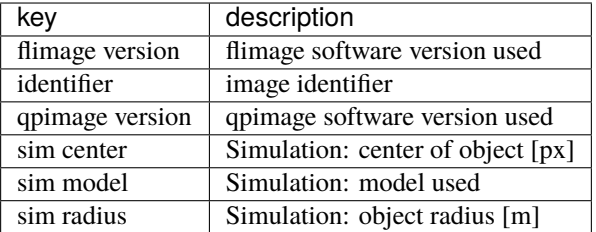

### <span id="page-13-0"></span>**4.1.2 Groups**

The group *fluorescence* does not hold attributes. It contains a dataset called *raw* (the raw fluorescence image) and a group called *bg\_data* which may contain a dataset *data*, a simple background image.

### <span id="page-13-1"></span>**4.2 FLSeries**

The following graph visualized the HDF5 file structure of an FLSeries instance (with a total of 48 FLImages):

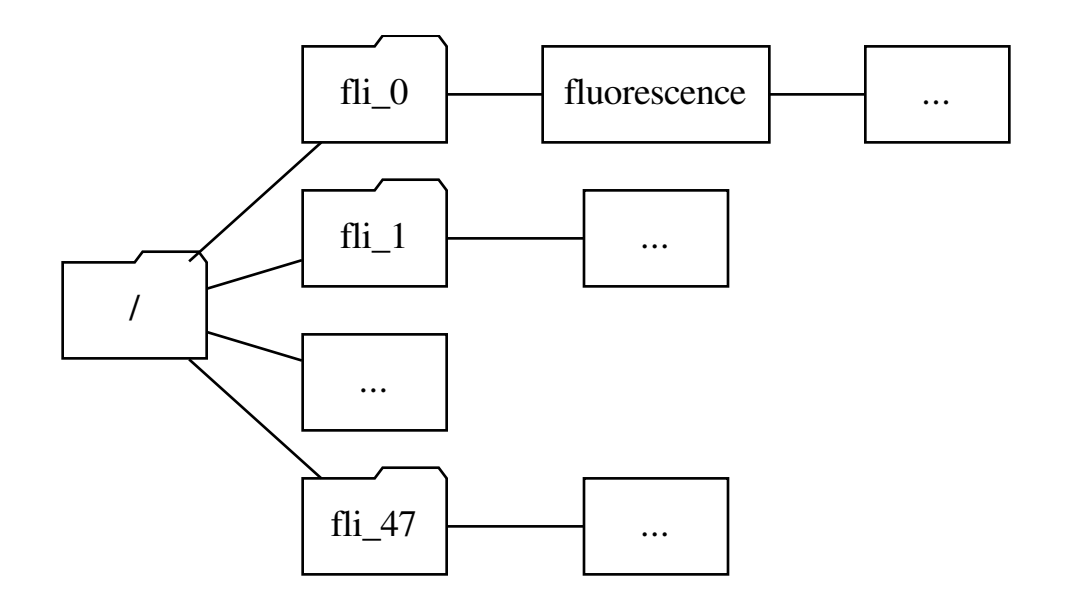

Note that the name of each FLImage group always starts with "fli\_" and that the enumeration does not contain leading zeros. The root node (/) of an FLSeries may have the *identifier* attribute.

## **CODE REFERENCE**

<span id="page-14-7"></span><span id="page-14-0"></span>This section does not cover the base classes, methods, and constants of [qpimage,](https://qpimage.readthedocs.io/en/stable/index.html#index) which can be found [here.](https://qpimage.readthedocs.io/en/stable/sec_code_reference.html#coderef)

## <span id="page-14-1"></span>**5.1 module level aliases**

For user convenience, the following objects are available at the module level.

<span id="page-14-5"></span>class flimage.FLImage alias of [flimage.core.FLImage](#page-14-4)

<span id="page-14-6"></span>class flimage.FLSeries alias of [flimage.series.FLSeries](#page-16-4)

flimage.META\_KEYS\_FL alias of [flimage.meta.META\\_KEYS\\_FL](#page-16-5)

## <span id="page-14-2"></span>**5.2 core (FLImage)**

### <span id="page-14-3"></span>**5.2.1 Classes**

<span id="page-14-4"></span>class flimage.core.FLImage(*data=None*, *meta\_data={}*, *h5file=None*, *h5mode='a'*, *h5dtype='float32'*) Fluorescence image manipulation

This class makes available fluorescence microscopy data in a manner similar to qpimage. QPImage.

#### **Parameters**

- data (2d ndarray [\(float](https://docs.python.org/3/library/functions.html#float) or [complex\)](https://docs.python.org/3/library/functions.html#complex) or  $list$ ) The experimental fluorescence image.
- meta\_data  $(dict)$  $(dict)$  $(dict)$  Meta data associated with the input data. see flimage.meta. META\_KEYS
- h5file ([str,](https://docs.python.org/3/library/stdtypes.html#str) [pathlib.Path,](https://docs.python.org/3/library/pathlib.html#pathlib.Path) [h5py.Group,](https://docs.h5py.org/en/stable/high/group.html#h5py.Group) [h5py.File,](https://docs.h5py.org/en/stable/high/file.html#h5py.File) or [None](https://docs.python.org/3/library/constants.html#None))  $A$  path to an hdf5 data file where all data is cached. If set to *None* (default), all data will be handled in memory using the "core" driver of the h5py's File class. If the file does not exist, it is created. If the file already exists, it is opened with the file mode defined by *hdf5\_mode*. If this is an instance of h5py.Group or h5py.File, then this will be used to internally store all data.
- h5mode ([str](https://docs.python.org/3/library/stdtypes.html#str)) Valid file modes are (only applies if *h5file* is a path)
	- **–** "r": Readonly, file must exist
- <span id="page-15-3"></span>**–** "r+": Read/write, file must exist
- **–** "w": Create file, truncate if exists
- **–** "w-" or "x": Create file, fail if exists
- **–** "a": Read/write if exists, create otherwise (default)
- h5dtype  $(str)$  $(str)$  $(str)$  The datatype in which to store the image data. The default is "float 32" which is sufficient for 2D image analysis and consumes only half the disk space of the numpy default "float64".

#### property bg\_fl

background fluorescence image

#### property fl

background-corrected fluorescence image

#### property dtype

dtype of the fluorescence data array

#### property info

list of tuples with FLImage meta data

#### property meta

dictionary with imaging meta data

### property raw\_fl

raw fluorescence image

#### property shape

size of image dimensions

#### copy(*h5file=None*)

Create a copy of the current instance

This is done by recursively copying the underlying hdf5 data.

**Parameters** h5file ([str,](https://docs.python.org/3/library/stdtypes.html#str) [h5py.File,](https://docs.h5py.org/en/stable/high/file.html#h5py.File) [h5py.Group,](https://docs.h5py.org/en/stable/high/group.html#h5py.Group) or [None](https://docs.python.org/3/library/constants.html#None)) – see *FLImage.\_\_init\_\_*

#### set\_bg\_data(*bg\_data*)

Set background fluorescence data

**Parameters bg\_data** (2d ndarray, FLImage, or *None*) – The background data (must be same type as *data*). If set to *None*, the background data is reset.

### <span id="page-15-0"></span>**5.3 image\_data (basic image management)**

#### <span id="page-15-1"></span>**5.3.1 Classes**

```
class flimage.image_data.Fluorescence(h5, h5dtype='float32')
     Bases: qpimage.image_data.Phase
```
Dedicated class for fluorescence data

For fluorescence data, background correction is defined by subtracting the background image from the raw image.

#### **Parameters**

• h5 ( $h5py$ . Group) – HDF5 group where all data is kept

<span id="page-16-6"></span>• h5dtype  $(str)$  $(str)$  $(str)$  – The datatype in which to store the image data. The default is "float 32" which is sufficient for 2D image analysis and consumes only half the disk space of the numpy default "float64".

### <span id="page-16-0"></span>**5.4 meta (definitions for FLImage meta data)**

### <span id="page-16-1"></span>**5.4.1 Constants**

<span id="page-16-5"></span>flimage.meta.META\_KEYS\_FL = ['pixel size', 'time', 'flimage version', 'identifier', 'qpimage version', 'sim center', 'sim model', 'sim radius'] valid [flimage.core.FLImage](#page-14-4) meta data keys

### <span id="page-16-2"></span>**5.5 series (FLSeries)**

### <span id="page-16-3"></span>**5.5.1 Classes**

<span id="page-16-4"></span>class flimage.series.FLSeries(*flimage\_list=[]*, *meta\_data={}*, *h5file=None*, *h5mode='a'*, *identifier=None*) Fluorescence microscopy series data

#### **Parameters**

- **flimage\_[list](https://docs.python.org/3/library/stdtypes.html#list)**  $(list) A$  list of instances of *flimage*. *FLImage*.
- meta\_data  $(dict)$  $(dict)$  $(dict)$  Meta data associated with the input data (see flimage.META\_KEYS). This overrides the meta data of the FLImages in *flimage\_list* and, if *h5file* is given and *h5mode* is not "r", overrides the meta data in *h5file*.
- h5file ([str,](https://docs.python.org/3/library/stdtypes.html#str) [h5py.Group,](https://docs.h5py.org/en/stable/high/group.html#h5py.Group) [h5py.File,](https://docs.h5py.org/en/stable/high/file.html#h5py.File) or [None](https://docs.python.org/3/library/constants.html#None)) A path to an hdf5 data file where all data is cached. If set to *None* (default), all data will be handled in memory using the "core" driver of the h5py's File class. If the file does not exist, it is created. If the file already exists, it is opened with the file mode defined by *hdf5\_mode*. If this is an instance of h5py.Group or h5py.File, then this will be used to internally store all data. If *h5file* is given and *flimage\_list* is not empty, all FLImages in *flimage\_list* are appended to *h5file* in the given order.
- **h5mode** ([str](https://docs.python.org/3/library/stdtypes.html#str)) Valid file modes are (only applies if *h5file* is a path):
	- **–** "r": Readonly, file must exist
	- **–** "r+": Read/write, file must exist
	- **–** "w": Create file, truncate if exists
	- **–** "w-" or "x": Create file, fail if exists
	- **–** "a": Read/write if exists, create otherwise (default)

#### property identifier

unique identifier of the series

#### add\_flimage(*fli*, *identifier=None*)

Add a FLImage instance to the FLSeries

#### **Parameters**

• **fli** (flimage. FLImage) – The FLImage that is added to the series

- identifier ([str](https://docs.python.org/3/library/stdtypes.html#str)) Identifier key for *fli*
- <span id="page-17-0"></span>bleach\_correction(*h5out=None*, *border\_px=20*, *flscorr=None*, *count=None*, *max\_count=None*) Perform a correction for photobleaching

Bleaching is modeled with an exponential and an offset.

#### **Parameters**

- h5out (path or h5py. Group) A new FLSeries will be written to this HDF5 file or h5py group.
- **border\_px**  $(int)$  $(int)$  $(int)$  Number of border pixels to include for background estimation.
- flscorr ([flimage.series.FLSeries](#page-16-4)) Apply the background correction to this FLSeries instead of the current instance. Use this in combination with filtered versions of the same series.

#### **Returns**

- **bg** (*float*) Background value subtracted from each image
- **flint** (*1d ndarray*) Fluorescence intensity trace extracted from the series
- **decay** (*1d ndarray*) Exponential fit to *flint*
- **times** (*1d ndarray*) Recording times corresponding to the indices in *flint* and *decay*

#### **Notes**

It is recommended to first denoise the fluorescence data with *FLSeries.denoise* do avoid an amplification of the background noise.

### denoise(*h5file*, *count=None*, *max\_count=None*)

Denoise fluorescence data

*h5file* specifies a path or HDF5 group for the FLSeries to which the denoised fluorescence data is written.

#### get\_flimage(*index*)

Return a single FLImage of the series

**Parameters index** ([int](https://docs.python.org/3/library/functions.html#int) or [str](https://docs.python.org/3/library/stdtypes.html#str)) – Index or identifier of the FLImage

#### **Notes**

Instead of fls.get\_flimage(index), it is possible to use the short-hand fls[index].

### **SIX**

### **CHANGELOG**

<span id="page-18-0"></span>List of changes in-between flimage releases.

## <span id="page-18-1"></span>**6.1 version 0.3.2**

• fix: easy fix for regression in h5py with backing\_store=False

## <span id="page-18-2"></span>**6.2 version 0.3.1**

- tests: fix HDF5-related issue
- build: setup.py test is deprecated
- build: migrate from tracisCI to GH Actions
- docs: refurbish docs

### <span id="page-18-3"></span>**6.3 version 0.3.0**

- ref: renamed *meta.DATA\_KEYS* to *meta.DATA\_KEYS\_FL* and removed keys that are not relevant for fluorescence imaging
- docs: initial documentation with code reference and example

## <span id="page-18-4"></span>**6.4 version 0.2.1**

• maintenance release

## <span id="page-19-0"></span>**6.5 version 0.2.0**

- feat: bleach correction and denoising of FLSeries [\(#2\)](https://github.com/user/project/issues/2)
- tests: add them

## <span id="page-19-1"></span>**6.6 version 0.1.0**

• initial working state

**SEVEN**

## <span id="page-20-0"></span>**BILBLIOGRAPHY**

## **EIGHT**

## **INDICES AND TABLES**

- <span id="page-22-0"></span>• genindex
- modindex
- search

## **BIBLIOGRAPHY**

<span id="page-24-1"></span><span id="page-24-0"></span>[SCG+17] M. Schürmann, G. Cojoc, S. Girardo, E. Ulbricht, J. Guck, and P. Müller. 3d correlative single-cell imaging utilizing fluorescence and refractive index tomography. *Journal of Biophotonics*, pages n/a, aug 2017. [doi:10.1002/jbio.201700145.](https://doi.org/10.1002/jbio.201700145)

## **PYTHON MODULE INDEX**

<span id="page-26-0"></span>f flimage.image\_data, [12](#page-15-2)

### **INDEX**

## <span id="page-28-0"></span>A

add\_flimage() (*flimage.series.FLSeries method*), [13](#page-16-6)

### B

bg\_fl (*flimage.core.FLImage property*), [12](#page-15-3) bleach\_correction() (*flimage.series.FLSeries method*), [14](#page-17-0)

## C

copy() (*flimage.core.FLImage method*), [12](#page-15-3)

## D

denoise() (*flimage.series.FLSeries method*), [14](#page-17-0) dtype (*flimage.core.FLImage property*), [12](#page-15-3)

### F

fl (*flimage.core.FLImage property*), [12](#page-15-3) FLImage (*class in flimage.core*), [11](#page-14-7) flimage.FLImage (*built-in class*), [11](#page-14-7) flimage.FLSeries (*built-in class*), [11](#page-14-7) flimage.image\_data module, [12](#page-15-3) flimage.META\_KEYS\_FL (*built-in variable*), [11](#page-14-7) FLSeries (*class in flimage.series*), [13](#page-16-6) Fluorescence (*class in flimage.image\_data*), [12](#page-15-3)

## G

get\_flimage() (*flimage.series.FLSeries method*), [14](#page-17-0)

### I

identifier (*flimage.series.FLSeries property*), [13](#page-16-6) info (*flimage.core.FLImage property*), [12](#page-15-3)

## M

meta (*flimage.core.FLImage property*), [12](#page-15-3) META\_KEYS\_FL (*in module flimage.meta*), [13](#page-16-6) module

flimage.image\_data, [12](#page-15-3)

## R

raw\_fl (*flimage.core.FLImage property*), [12](#page-15-3)

### S

set\_bg\_data() (*flimage.core.FLImage method*), [12](#page-15-3) shape (*flimage.core.FLImage property*), [12](#page-15-3)